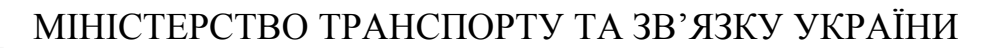

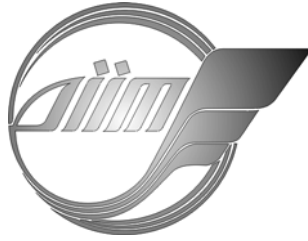

**Дніпропетровський національний університет залізничного транспорту імені академіка В. Лазаряна**

Кафедра «Електрорухомий склад залізниць»

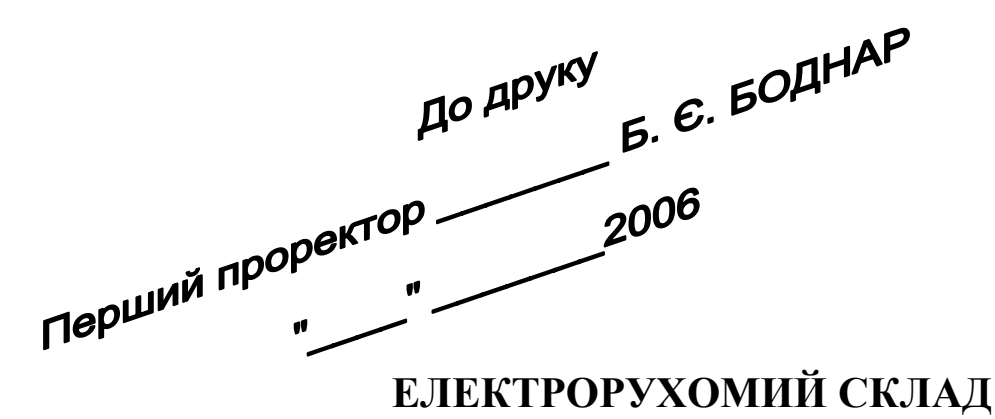

Методичні вказівки до виконання контрольної роботи «Проектування системи керування ЕРС однофазно-постійного струму»

> Укладачі: М.О. Баб'як Л. В. Петрович В. Є. Васильєв Г. Я. Корепанов

 *Для студентів усіх форм навчання спеціальності 7.092202 «Електричний транспорт»*

Дніпропетровськ 2006

Укладачі: *Баб'як Микола Олександрович, Петрович Леонід Вікентійович, Васильєв В'ячеслав Євгенович Корепанов Герман Якович*

Рецензенти: заступник начальника локомотивної служби Придніпровської залізниці *Ю. Б. Завгородній* канд. техн. наук, доц. *А. М. Афанасов* (ДІІТ)

Електрорухомий склад: Методичні вказівки до виконання контрольної роботи «Проектування системи керування ЕРС однофазно-постійного струму» / Дніпропетр. нац. ун-т залізнич. трансп. імені акад. В. Лазаряна; Укл.: М. О. Баб'як, Л. В. Петрович, В. Є. Васильєв, Г. Я. Корепанов - Д., 2006. - 15 с.

У методичних вказівках наведено порядок виконання розрахункової роботи по ЕРС однофазно-постійного струму з дисципліни «Електрорухомий склад».

Наведено завдання на проектування, методики розрахунків та будови силових кіл ЕРС, а також необхідні інформаційні матеріали.

Іл. 7. Табл. 5. Бібліогр.: 3 назви.

- © Баб'як М. О. та ін., укладання, 2006
- © Вид-во Дніпропетр. нац. ун-ту залізн. трансп. ім. акад. В. Лазаряна

### **1. ВСТУП**

Метою роботи є знайомство з структурою силового кола системи керування ЕРС змінного (реально однофазно-постійного) струму, розрахунок та вибір параметрів елементів силового кола (тягового трансформатора, випрямляча і згладжуючого реактора).

Завдання на виконання контрольної роботи містить:

– принципову силову схему одної (чотиривісної) секції електровоза однофазно-постійного струму;

– номінальні потужність і напругу тягового двигуна;

– номінальну швидкість електровоза;

– масу електровоза, що припадає на одну вісь;

– універсальні характеристики тягового двигуна, тощо.

У роботі передбачений розрахунок числа ступенів регулювання на вторинній обмотці трансформатора, число витків вторинної та первинної обмоток, число послідовно і паралельно включених діодів в кожному плечі мостового випрямляча, індуктивності згладжуючого реактора. Необхідно також розрахувати електротягові характеристики тягового двигуна для всіх ступенів регулювання і побудувати пускову діаграму.

Обсяг роботи – пояснювальна записка, котра містить всі розрахунки, креслення силової схеми електровоза, графіки зовнішньої характеристики випрямляючої установки, електротягові характеристики тягового двигуна, рисунок, на котрому виконана графічна побудова для визначення ступеня регулювання напруги на тяговому трансформаторі, графік пускової діаграми та схему одного плеча випрямляючої установки.

Усі графіки та схеми виконуються на міліметровому папері і вкладаються в пояснювальну записку.

# **2. ЗАВДАННЯ**

2.1. Загальні дані (однакові для всіх студентів).

2.1.1. Принципова силова схема електровоза (схема перетворення енергії, рис. 1).

2.1.2. Універсальні характеристики тягового двигуна (табл. 1).

2.1.3. Напруга контактної мережі –  $U_{\text{KM}} = 25$  кВ.

2.1.4. Коефіцієнт корисної дії тягового двигуна –  $\eta_{\text{LB}} = 0.94$ .

2.1.5. Коефіцієнт корисної дії тягової передачі  $-\eta_F = 0.95$ .

2.1.6. Навантаження на вісь – *P* = 240 кН.

2.1.7. Коефіцієнт нерівномірності пуску за струмом –  $(K_{\text{H}})_{\text{cep}} = 0.07$ .

2.1.8. Коефіцієнт пульсації випрямленого струму -  $K_i = 0.25$ .

2.2. Індивідуальні дані (для кожного студента).

2.2.1. *P*<sub>г</sub> − номінальна (годинна) потужність тягового двигуна, кВт.

2.2.2. г*v* − швидкість електровоза при годинному режимі, км/год.

- 2.2.3. *U*дв <sup>н</sup> − номінальна напруга тягового двигуна, В.
- 2.2.4.  $P_{\rm r}$ ,  $V_{\rm r}$ ,  $U_{\rm AB \ H}$  вибирається з табл. 2 згідно з вказівками викладача.<br>  $\overline{\Leftrightarrow}^{U_{\rm KM}}$

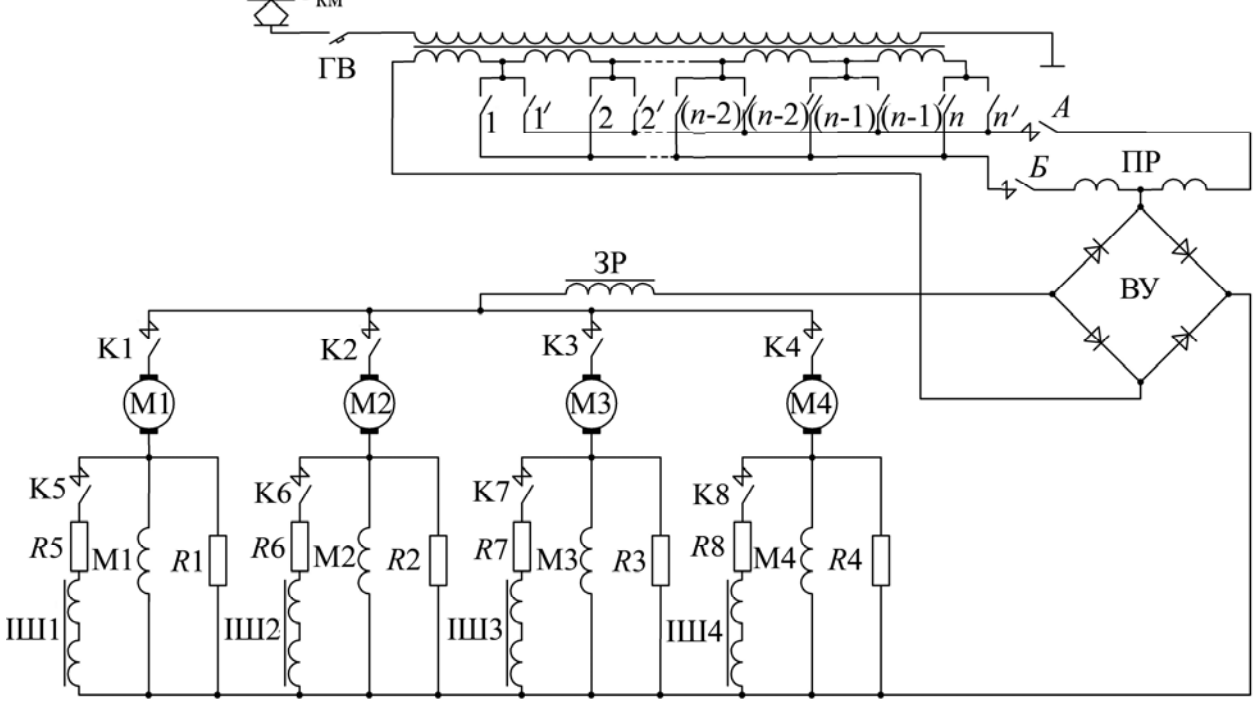

Рис. 1. Принципова силова схема електровоза

# Таблиця 1

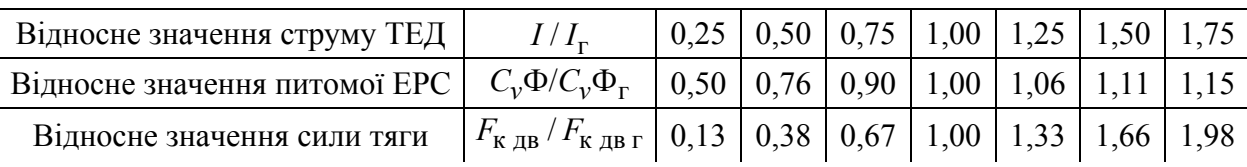

#### Таблиця 2

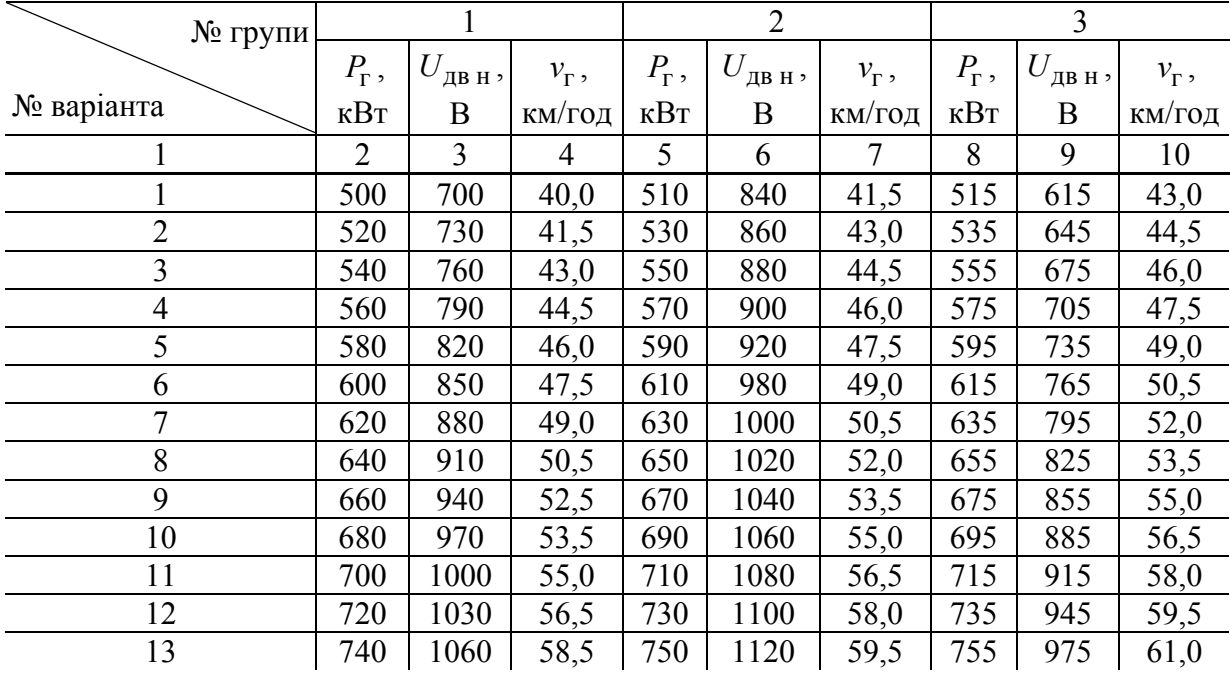

Продовження табл. 2

|    | 2    | 3    | 4    | 5   | 6    | 7    | 8   | 9    | 10   |
|----|------|------|------|-----|------|------|-----|------|------|
| 14 | 760  | 1090 | 59,5 | 770 | 1140 | 61,0 | 775 | 1005 | 62,5 |
| 15 | 780  | 1120 | 61,0 | 790 | 1160 | 62,5 | 795 | 1035 | 64,0 |
| 16 | 800  | 1150 | 62,5 | 810 | 1180 | 64,0 | 815 | 1065 | 65,5 |
| 17 | 820  | 1180 | 64,0 | 830 | 1200 | 65,5 | 835 | 1095 | 67,0 |
| 18 | 840  | 1210 | 65,5 | 850 | 1220 | 67,0 | 855 | 1125 | 68,5 |
| 19 | 860  | 1240 | 67,0 | 870 | 1240 | 68,5 | 875 | 1155 | 70,0 |
| 20 | 880  | 1270 | 68,5 | 890 | 1260 | 70,0 | 895 | 1185 | 71,5 |
| 21 | 900  | 1300 | 70,0 | 910 | 1280 | 71,5 | 915 | 1215 | 73,0 |
| 22 | 920  | 1330 | 71,5 | 930 | 1300 | 73,0 | 935 | 1245 | 74,5 |
| 23 | 940  | 1360 | 73,0 | 950 | 1320 | 74,5 | 955 | 1275 | 76,0 |
| 24 | 960  | 1390 | 74,5 | 970 | 1340 | 76,0 | 975 | 1305 | 77,5 |
| 25 | 980  | 1420 | 76,0 |     |      |      |     |      |      |
| 26 | 1000 | 1450 | 77,5 |     |      |      |     |      |      |

# **3. ПОРЯДОК ВИКОНАННЯ РОБОТИ**

3.1. Розрахунок та побудова зовнішньої характеристики перетворюючої установки.

Під зовнішньою характеристикою перетворюючої установки електровоза, яка складається з трансформатора і випрямляча, розуміється залежність середнього значення випрямленої напруги  $U_{\text{IB}}$  від струму ТЕД при незмінній напрузі та частоті струму контактної мережі.

Через спад напруги на опорах елементів перетворювальної установки і деяких електромагнітних процесів, пов'язаних з випрямленням струму, напруга на виході перетворюючої установки зменшується з ростом навантаження.

Вважається, що напруга  $U_{\text{TR}}$  змінюється лінійно, залежно від струму навантаження згідно з виразом:

$$
U_{\mu} = U_{\mu} = \left(1 - 0.15 \frac{I - I_{\text{TOA}}}{I_{\text{TOA}}}\right),
$$
 (1)

де *I*<sub>год</sub> − номінальний (годинний) струм тягового двигуна;

*I* − струм тягового двигуна, для котрого обчислюється напруга *U*дв .

Приблизний графік зовнішньої характеристики перетворюючої установки показаний на рис. 2.

Наведена на рис. 2 напруга холостого ходу  $U_{\text{IB X}} = 1,15 \cdot U_{\text{IB H}}$  відповідає струму  $I = 0$ .

3.2. Розрахунок номінального (годинного) струму, А,

$$
I_{\Gamma} = \frac{P_{\Gamma} \cdot 10^3}{U_{\text{AB H}} \cdot \eta_{\text{AB}}}.
$$
 (2)

3.3. Розрахунок номінальної питомої ЕРС,  $\frac{\text{B}}{\text{KM}}$ год ,

$$
C_{\mathcal{V}}\Phi_{\mathcal{H}} = \frac{U_{\mathcal{A}\mathcal{B}\mathcal{H}} - R_{\mathcal{A}\mathcal{B}}I_{\mathcal{\Gamma}}}{\nu_{\mathcal{\Gamma}}},
$$

де  $R_{\text{AB}} = \frac{0.04 \cdot U_{\text{AB H}}}{I}$ г  $0,04 \cdot U$ *R I*  $=\frac{0.04 \cdot U_{\text{R}H}}{I}$  OM – опір обмоток тя-

гового двигуна.

3.4. Розрахунок сили тяги при номінальному збудженні і годинному струмі, кН,

$$
F_{\mathbf{K} \perp \mathbf{B} \Gamma} = 3.6 \cdot C_{\mathcal{V}} \cdot \Phi_{\mathbf{H}} \cdot I_{\Gamma} \cdot \eta_F \cdot 10^{-3}.
$$
 (4)

3.5. Розрахунок швидкості електровоза, км/год,

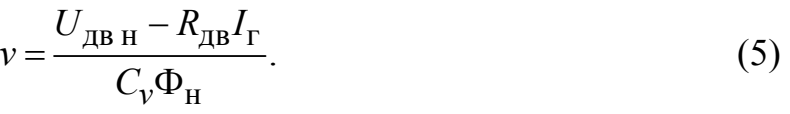

3.6. Розрахунок і побудова електротягових характеристик тягового двигуна. Приймаємо, що при *U*км = 25 кВ на вищій позиції регулювання при  $I = I_\Gamma$  забезпечується  $U_{\text{IB}} = U_{\text{IB H}}$ .

Розрахунки проводяться в табличній формі (табл. 3) з використанням універсальних характеристик ТЕД (табл. 1), зовнішньої характеристики перетворюючої установки і даних, обчислених в пп. 3.2, 3.3 та 3.5. У колонку (табл. 3), що відповідає  $I/I_r = 1$ , підставляємо розраховані раніше номінальні значення струму, питомої ЕРС, сили тяги, напруги та швидкості. У решті колонок струм  $(I)$ , питома ЕРС  $(C_v \Phi)$  і сила тяги  $(F_{K \{R\}})$  знаходяться по їх відносних значеннях. Напруга *U*дв при вибраних значеннях струму *I* розраховуються за формулою (1), а швидкість – за формулою (5).

Таблиця 3

| Величина                                       | Розмірність                | Відносні та абсолютні значення |      |      |      |      |      |      |
|------------------------------------------------|----------------------------|--------------------------------|------|------|------|------|------|------|
| $I/I_{\rm r}$                                  |                            | 0,25                           | 0,50 | 0,75 | 1,00 | 1,25 | 1,50 | 1,75 |
|                                                | A                          |                                |      |      |      |      |      |      |
| $C_v \Phi / C_v \Phi_H$                        |                            | 0,50                           | 0,76 | 0,90 | 1,00 | 1,06 | 1,11 | 1,15 |
| $C_{v}\Phi_{H}$                                | B <sup>KM</sup><br>$/$ год |                                |      |      |      |      |      |      |
| $F_{\rm K\, \mu B}/F_{\rm K\, \mu B\, \Gamma}$ |                            | 0,13                           | 0,38 | 0,67 | 1,00 | 1,33 | 1,66 | 1,98 |
| $F_{K, \text{LB}}$                             | кH                         |                                |      |      |      |      |      |      |
| ДВ                                             | B                          |                                |      |      |      |      |      |      |
|                                                | КМ/ГОД                     |                                |      |      |      |      |      |      |

Згідно з таблицею на одному графіку слід побудувати електротягові характеристики тягового двигуна, під котрими розуміється залежність швидкості електровоза *v*, сили тяги *F*к дв і питомої ЕРС *Сv*Φ від струму тягового двигуна *I* при незмінній напрузі контактної мережі *U*км . Приблизний характер зміни  $v$ ,  $F_{K\pi}$ ,  $C_v \Phi$  від  $I$  показано на рис. 3.

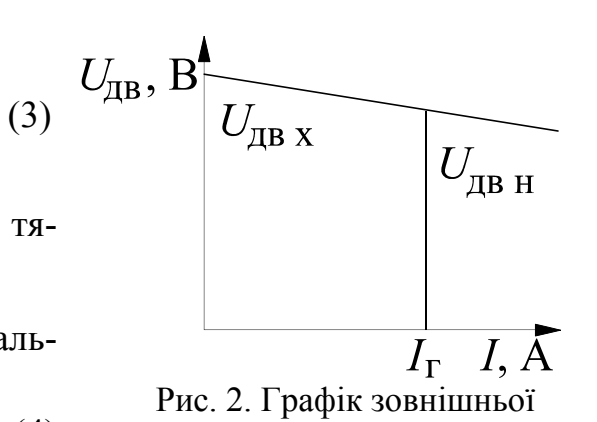

характеристики випрямляючої установки

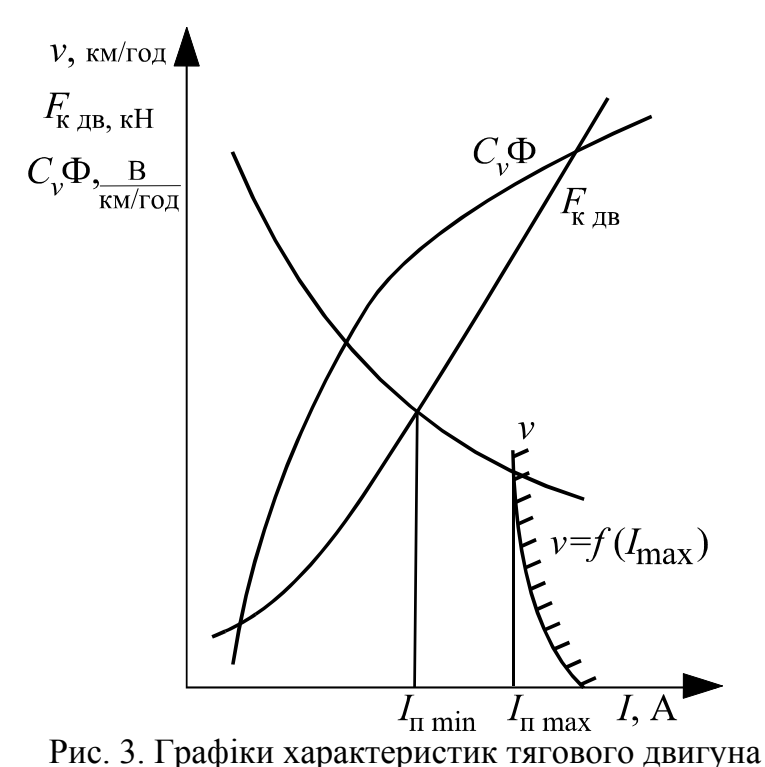

3.7. Розрахунок і побудова кривої обмеження струму по зчепленню і визначення максимального пускового струму -  $I_{\text{H}}$ <sub>max</sub>.

Розрахунок слід провести в табличній формі (табл. 4).

Таблиця 4

| $\nu$ , км/год | $\Psi_{K}$ | $F_{34}$ , кН | $I_{\text{max}}$ , A |
|----------------|------------|---------------|----------------------|
|                |            |               |                      |
|                |            |               |                      |
|                |            |               |                      |
|                |            |               |                      |
|                |            |               |                      |

Послідовність заповнення табл. 4 така.

Задаємось будь-яким значенням швидкості електровоза від 0 до  $v_r$ . Для вибраних значень *v* визначаємо розрахунковий коефіцієнт зчеплення за формулою

$$
\Psi_{\rm K} = 0,28 + \frac{4}{50 + 5 \cdot \nu} - 0,0006 \cdot \nu.
$$
 (6)

Максимальна сила тяги  $F_{34}$ , котра може бути реалізована при отриманому коефіцієнті зчеплення  $\psi_{\kappa}$ , рівна:

$$
F_{3H} = P \cdot \psi_K,\tag{7}
$$

де *P* − навантаження на вісь (маса електровоза, котра припадає на одну вісь), кН.

За отриманим значенням  $F_{34}$ , використовуючи залежність  $F_{\text{KJ}} = f(I)$ , знаходимо значення струму  $I_{\text{max}}$ , котре відповідає обмеженню сили тяги по зчепленню.

За даними табл. 4 на рис. 3 будується залежність  $I_{\text{max}} = f(v)$  в тому ж мас-

штабі, що і графік швидкісної характеристики  $v = f(I)$ .

Максимальний пусковий струм I<sub>n max</sub> знаходиться з точки перетину кривих  $I_{\text{max}} = f(v)$  та  $v = f(I)$ , опустивши перпендикуляр на вісь абсцис.

3.8. Визначення мінімального пускового струму  $I_{\text{II}}$  min ·

Згідно з заданою величиною коефіцієнта нерівномірності пуску по струму (K<sub>H</sub>)<sub>cep</sub> знаходимо його мінімальне значення, що відповідає переходу на останній (найвищий) ступінь регулювання.

$$
(K_{\rm H}I)_{\rm min} = \frac{(K_{\rm H}I)_{\rm cep}}{1,3...1,4}.
$$
 (8)

Тоді

$$
I_{\pi \min} = I_{\pi \max} \frac{1 - (K_{\text{H}}I)_{\text{min}}}{1 + (K_{\text{H}}I)_{\text{min}}}.
$$
 (9)

3.9. Визначення ступенів регулювання напруги на ТЕД при переході з одної позиції на іншу і напруги на вторинній обмотці трансформатора

Розрахунок виконується графоаналітичним методом (рис. 4).

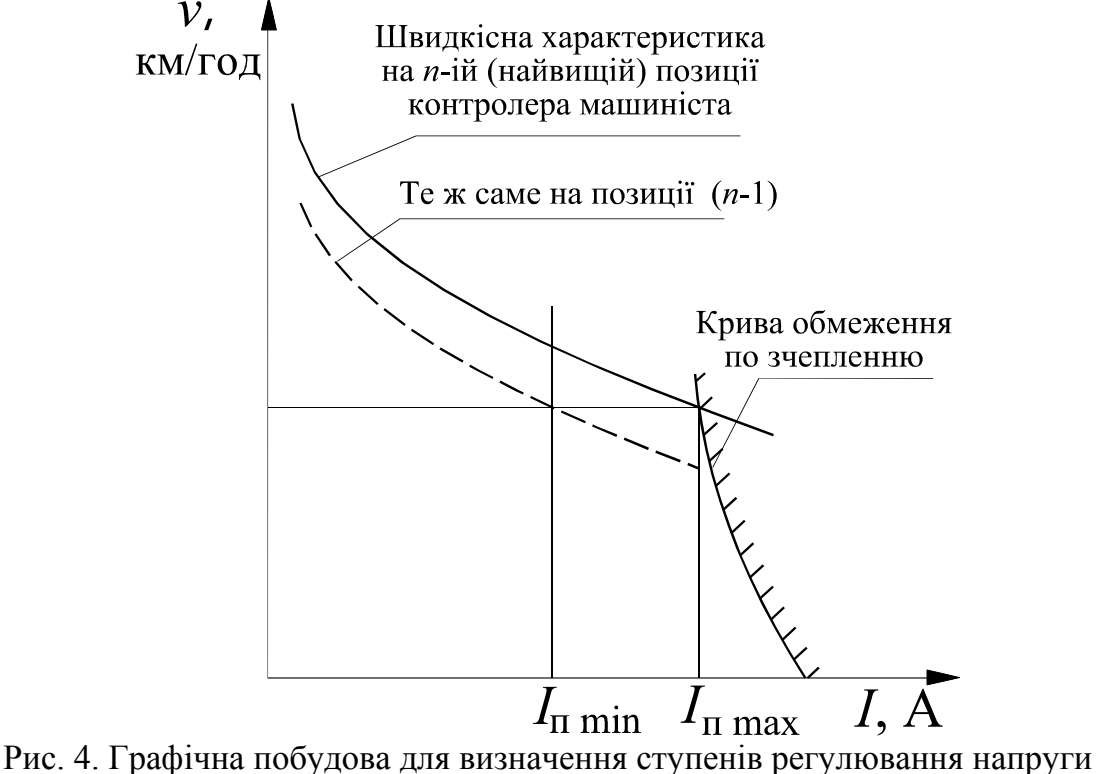

на тяговому трансформаторі

Вважаємо побудовану в додатку 2 швидкісну характеристику, за таку, що відповідає *n* -й (найвищій) позиції регулювання. Коли на (*n* −1) -ій позиції регулювання струм двигуна досягне значення  $I_{\text{m min}}$ , швидкість електровоза становитиме:

$$
v_{(n-1)} = \frac{U_{\text{AB}(n-1)\min} - R_{\text{AB}} I_{\text{II}} \min}{(C_v \Phi)_{\min}},
$$
\n(10)

8

де *U*<sub>дв(n-1) min − напруга на клемах ТЕД на (n-1)-ій позиції регулювання</sub> при мінімальному значенні пускового струму

 $(C_v \Phi)_{min}$  – значення питомої ЕРС, котре відповідає мінімальному пусковому струму.

Машиніст електровоза при струмі  $I = I_{\text{II}}$  min *i* швидкості  $v = v_{(n-1)}$  здійснює перехід з позиції (n-1) на n-ую. При цьому, початково, швидкість залишається незмінною  $v = v_{(n-1)} = v_{(n)}$ , а струм зростає до значення  $I = I_n$  min внаслідок росту напруги.

Розрахуємо швидкість електровоза на *n*-ій позиції при  $I = I_{\text{n max}}$ 

$$
v_{(n)} = \frac{U_{\text{LB}}(n) \max - R_{\text{LB}} I_{\text{II}} \max}{(C_{\text{v}} \Phi)_{\text{max}}},
$$
\n(11)

де  $U_{\mu \texttt{B}(n-1) \, \texttt{max}}$  – напруга на клемах тягового двигуна на *n*−ій позиції регулювання при максимальному значенні пускового струму;

(  $C_v$ Ф)<sub>max</sub> − значення питомої ЕРС, котре відповідає максимальному пусковому струму.

Розрахувавши за формулою (11) швидкість  $v_{(n)}$  і прийнявши, що  $v(n) = v(n-1)$ , знаходимо із виразу (10) напругу  $U_{\text{LB}}(n-1)$  min ·

Тоді за формулою (1) знаходимо  $U_{\text{IB }(n)\text{min}}$  – напруга на зажимах тягового двигуна на *n*-ій позиції при  $I_{\text{II}}$  min ·

Величина одного ступеня регулювання напруги на затискачах тягового двигуна, котра відповідає напрузі на затискачах однієї секції вторинної обмотки тягового трансформатора реально на кожній позиції різна, що виражається формулою

$$
U_{\text{AB cep}} = (C\Phi_{\text{max}} - C\Phi_{\text{min}}) \cdot 0, 7v_{\text{r}} + R_{\text{AB}}(I_{\text{max}} - I_{\text{min}}). \tag{12}
$$

У даній роботі для спрощення обчислення згідно з формулою виконується:

$$
\Delta U_{\rm AB} = 2 \cdot \left( U_{\rm AB}(n) \min \left( -U_{\rm AB}(n-1) \min \right) \right). \tag{13}
$$

Напруга на затискачах однієї секції вторинної обмотки трансформатора становить, В,

$$
\Delta U_2 = 1,11 \cdot \Delta U_{AB}.\tag{14}
$$

Отримане за формулою (13) значення ∆*U*<sup>2</sup> вважається попереднім і буде відкоректоване в п. 3.10.

3.10. Визначення числа секцій і витків вторинної обмотки і числа витків первинної обмотки трансформатора

3.10.1. Визначення числа витків в одній секції вторинної обмотки трансформатора

$$
W_2' = \frac{\Delta U_2}{E_\text{B}} = \text{uine } \text{число},\tag{15}
$$

9

де  $E_B = 20...25$  В – діюче значення ЕРС в одному витку.

Для того, щоб  $W_2'$  було цілим числом слід коректувати значення  $\Delta U_2$ . Отримані значення  $W_2'$  =цілому числу,  $E_B$  та  $\Delta U_2 = E_B \cdot W_2'$  є остаточними і використовуються в подальших розрахунках.

3.10.2. Напруга на затискачах вторинної обмотки трансформатора при холостому ході (попереднє значення), В,

$$
U_2 = 1,11 \cdot \left| U_{\text{AB X}(n)} \right| = 1,11 \cdot \left| 1,15 \cdot U_{\text{AB H}} \right|.
$$
 (16)

3.10.3. Визначення числа секцій вторинної обмотки трансформатора

$$
m = \frac{U_2}{\Delta U_2} = \text{uine}
$$
 2. (17)

Округлюємо *m* до найближчого цілого числа і знаходимо остаточне значення, В,

$$
U_2 = m \cdot \Delta U_2. \tag{18}
$$

3.10.4. Кількість витків вторинної обмотки трансформатора

$$
W_2 = m \cdot W'_2. \tag{19}
$$

3.10.5. Кількість витків первинної обмотки трансформатора

$$
W_1 = \frac{U_{\text{KM}}}{E_{\text{B}}},\tag{20}
$$

де *E*<sub>в</sub> − діюче значення ЕРС в одному витку, прийнята для розрахунку в п. 3.10.1.

3.10.6. Коефіцієнт трансформації на найвищій позиції контролера машиніста

$$
k = \frac{W_1}{W_2}.\tag{21}
$$

3.11. За даними розрахунків пропонується виконати креслення принципової схеми силового кола одної секції електровоза з повним числом секцій вторинної обмотки трансформатора згідно з рис. 1, а також дати опис роботи схеми, висвітлити призначення зображених на схемі елементів електрообладнання електровоза, викласти порядок перемикання контакторів при переході з одного ступеня регулювання на інший.

Підрахувати число позицій регулювання напруги (тобто число позицій на контролері машиніста).

3.12. Розрахунок швидкісних характеристик для всіх позицій в табличній формі (табл. 5).

Для таблиці 5:

– діюче значення напруги на вторинній обмотці на першій позиції контролера машиніста

$$
U_{2(1)} = \Delta U_2;
$$
 (22)

– те ж саме на другій позиції контролера машиніста

$$
U_{2(2)} = \Delta U_2 + \frac{1}{2} \cdot \Delta U_2;
$$
 (23)

– те ж саме на третій позиції контролера машиніста

 $U_{2(3)} = U_{2(2)} + \frac{1}{2} \cdot \Delta U_2;$  (24)

і т. д.,

– середнє значення випрямленої напруги, прикладеної до ТЕД при холостому ході на *i* -ій позиції контролера машиніста

$$
U_{\text{AX}(i)} = U_{2(i)} \cdot 0.9; \tag{25}
$$

– формула для розрахунку швидкості електровоза, км/год,

$$
v = \frac{U_{\text{AB X}} - (R_{\text{e}} + R_{\text{AB}}) \cdot I}{C_{\text{v}} \Phi};
$$
\n(26)

– еквівалентний опір, що враховує падіння напруги в випрямляючій установці та тяговому трансформаторі, Ом

$$
R_{\rm e} = \frac{0.15 \cdot U_{\rm A} H_{\rm H}}{I_{\rm r}}.\tag{27}
$$

Таблиця 5

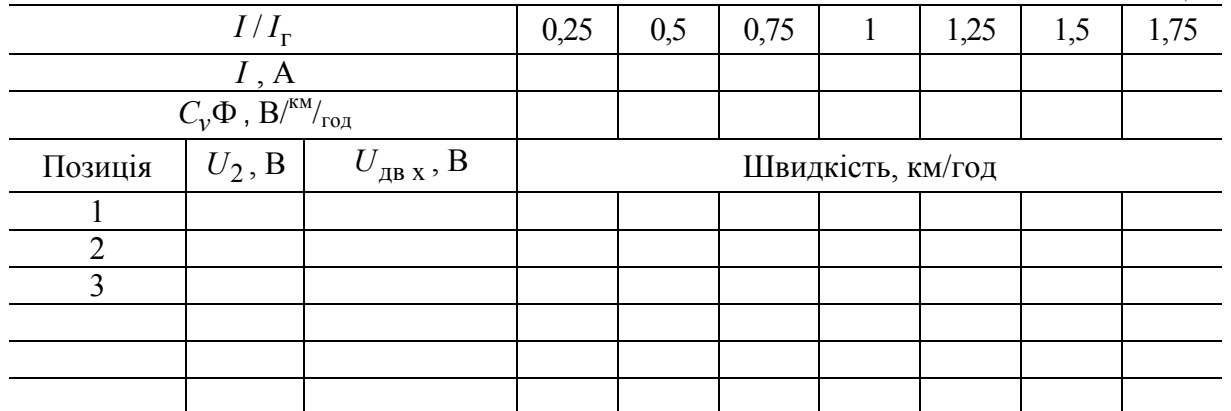

3.13. За даними табл. 5 побудувати групу швидкісних характеристик (рис. 5), які відповідають всім позиціям контролера машиніста.

3.13.1. Провести вертикаль I<sub>II max</sub> і побудувати пускову діаграму.

3.13.2. Визначити ( $K_H$ ) max для переходу з першої розгінної позиції на другу, а також  $(K_{\text{H}})_{\text{min}}$  для переходу з позиції *n* на  $(n-1)$ .

Визначити  $(K_{\rm H}I)_{\rm cep} = \frac{(K_{\rm H}I)_{\rm max} + (K_{\rm H}I)_{\rm min}}{2}$  $(K_{\text{H}})_{\text{cep}} = \frac{(K_{\text{H}})_{\text{max}} + (K_{\text{H}})_{\text{min}}}{2}$  і порівняти з величиною  $(K_{\text{H}})_{\text{cep}}$ заданою в умові завдання.

3.14. Розрахувати необхідне число діодів в випрямляючому мості.

Для розв'язку поданого завдання необхідно перш за все визначитися із типом вентилів, з котрих буде зібрано випрямляч (задається викладачем).

Нехай буде заданий вентиль типу ВЛ 200-8. Букви та цифри в його назві вказують на наступне:

ВЛ – вентиль (діод) лавинний;

 $200 = I_{\odot}$  – допустиме середнє значення прямого струму вентиля, А;

8 – клас вентиля, визначаючий величину допустимої повторюваної зворотної напруги –  $U_{3B}$ .

Для вентилів 8-го класу  $U_{2R} = 800 \text{ B}.$ 

За бажанням студент може вибрати більш нові типи вентилів.

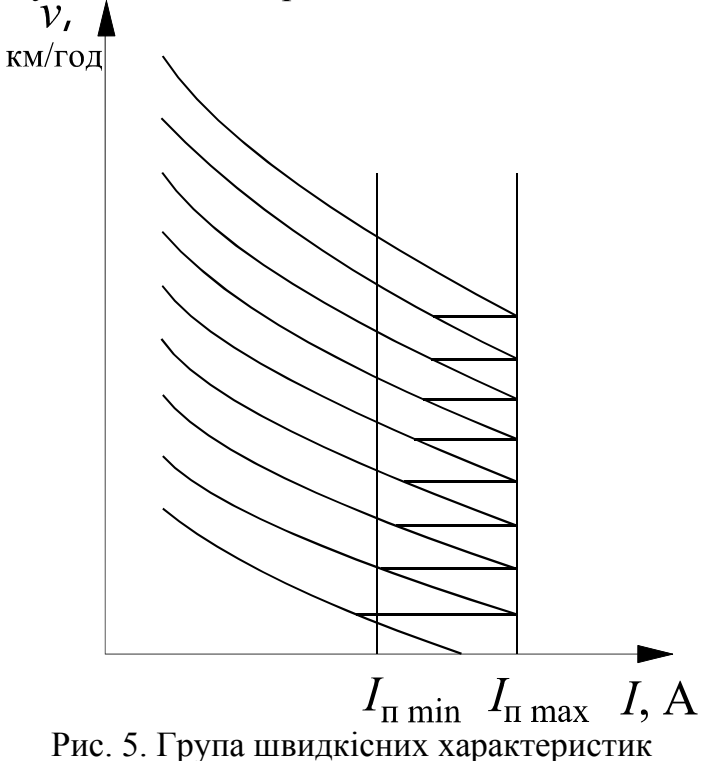

3.14.1. Найбільша зворотна напруга (амплітудне значення) на одному плечі мостового випрямляча, В,

$$
U_{3B \text{ max}} = \sqrt{2} \cdot U_{2 \text{ max}},
$$

де  $U_{2\max} = \frac{U_{1\max}}{L} = \frac{29000}{L}$  $=\frac{64 \text{ max}}{k} = \frac{25666}{k} \text{ B};$ 

 $U_{1\text{max}}$  = 29000 В – найбільша (допустима за стандартами) напруга в контактній мережі змінного струму;

*k* − коефіцієнт трансформації тягового трансформатора на найвищій позиції (*n*).

3.14.2. Кількість вентилів в плечі, ввімкнутих послідовно

$$
N = \frac{U_{3B \max} \cdot k_u}{U_{3B}},
$$

де  $k$ <sup>*u*</sup> = 1,85...2,0 − коефіцієнт запасу по напрузі.

3.14.3. Кількість вентилів, ввімкнутих в плечі паралельно

$$
d = \frac{I_{\rm cep} \cdot k_I}{I_{\sim}}.
$$

де *I*<sub>сер</sub> − середнє значення струму плеча мостового випрямляча (при максимальному струмі тягових двигунів).

Максимальний струм тягового двигуна, А,

$$
I_{\text{AB max}} = 1.8 \cdot I_{\Gamma}.
$$

Максимальний випрямлений струм (струм 4 паралельно ввімкнутих тягових двигунів), А,

$$
I_{\text{max}} = 4 \cdot I_{\text{AB max}}.
$$

Середнє значення струму одного плеча мостового випрямляча, А,

$$
I_{\rm cep} = \frac{I_{\rm max}}{2}.
$$

 $k_1 = 1,25...1,3$  – коефіцієнт запасу по струму

Загальна кількість вентилів у випрямляючій установці становитиме  $Q = 4 \cdot d \cdot N$ .

Виконати на окремому рисунку (рис. 6) схему одного плеча випрямляючої установки із усіма вентилями

3.15. Розрахувати індуктивність згладжуючого реактора

$$
L = \frac{x}{\omega_{\Pi}},
$$

де *x* − індуктивний опір згладжуючого реактора пульсуючому струму;  $\omega_{\Pi} = 2\pi f_{\Pi}$  – кутова частота пульсації випрямленого струму,  $f_{\Pi} = 100$  Гц. Якщо знехтувати активним опором згладжуючого реактора *R* , то:

$$
x = \sqrt{Z^2 - R^2} = Z = \frac{U_{\sim m}}{I_{\sim m}} \text{ Om}.
$$

де *Z* − модуль комплексного опору згладжуючого реактора;

 $U_{\sim m}$ ,  $I_{\sim m}$  – амплітуди змінних складових випрямленого струму та напруги. Миттєве значення випрямленої напруги показано на рис. 7.

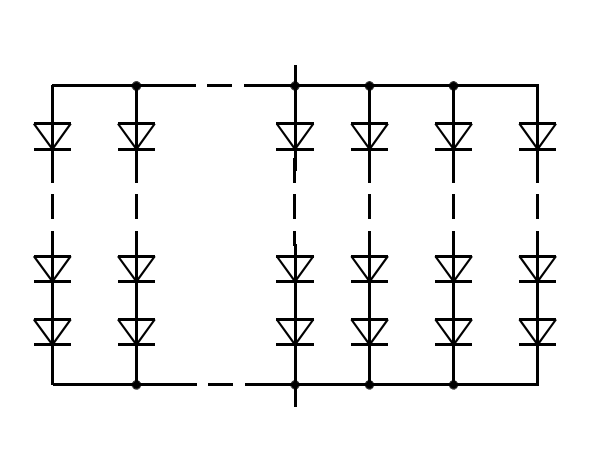

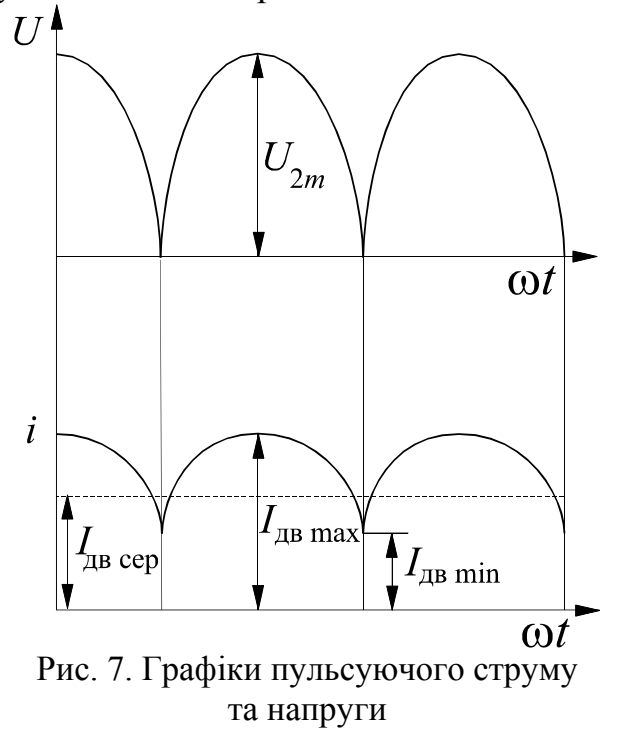

Рис. 6. Спрощена схема одного плеча випрямляючої установки

Більш точніші розрахунки для реального рухомого складу можна виконати за формулами:

$$
x = \frac{0,66 \cdot U_{\text{IBOH}}}{4 \cdot k_{n0} \cdot I_{\text{IB H}}},
$$

де  $k_{n0} = 2 \cdot k_i$ ;  $U_{\text{IB}}$ <sub>0H</sub> = 0,9  $\cdot U_{2\sim}$  = 2  $\cdot$  0,9  $\cdot$  1,11  $\cdot$  1,15  $\cdot$   $U_{\text{IBH}}$ ; дв н *I* − середній струм одного двигуна.

# БІБЛІОГРАФІЧНИЙ СПИСОК

1. Сидоров Н. И. Как устроен и работает электровоз. – М.: Транспорт, 1980.

2. Быстрицкий Х. Я. Устройство и работа электровозов переменного тока. / Х. Я. Быстрицкий, З. М. Дубровский, Б. Н. Ребрик. – М.: Транспорт, 1973.

3. Тихменев Б. Н. Подвижной состав электрифицированных железных дорог / Б. Н. Тихменев, Л. М. Трахтман. – М.: Транспорт, 1980.

Навчальне видання

*Баб'як Микола Олександрович, Петрович Леонід Вікентійович, Васильєв В'ячеслав Євгенович Корепанов Герман Якович*

# ЕЛЕКТРОРУХОМИЙ СКЛАД

Методичні вказівки до виконання розрахункової роботи «Проектування системи керування ЕРС однофазно-постійного струму»

> Редактор *Т. В. Щепоткіна* Комп'ютерна верстка *Т. В. Шевченко*

Підписано до друку 13.12.2006. Формат 60х84 1/16. Папір для множних апаратів. Ризограф. Ум. друк. арк. 1,04. Обл.-вид. арк. 1,13. Тираж 50 прим. Зам. № 991. Вид. № 69.

Видавництво Дніпропетровського національного університету залізничного транспорту імені академіка В. Лазаряна ДК № 1315 від 31.03.2003 Адреса видавництва та дільниці оперативної поліграфії: 49010, Дніпропетровськ, вул. Лазаряна, 2 www.diitrvv.dp.ua admin@diitrvv.dp.ua